UNIVERSIDAD DE PANAMÁ CENTRO REGIONAL UNIVERSITARIO DE AZUERO FACULTA DE ARQUITECTURA Y DISEÑO ESCUELA DE DISEÑO INDUSTRIAL DE PRODUCTOS

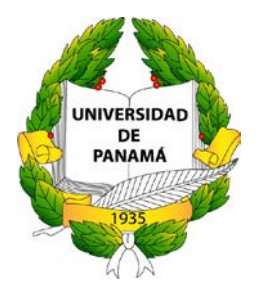

### ASIGNATURA: GEOMETRÍA DESCRIPTIVA Y DIGITAL MÓDULO N° 1 VISTAS DE OBJETOS

GRUPO: DI-111

PROFESOR:

HÉCTOR SAMUEL RODRÍGUEZ TEJADA

#### II SEMESTRE 2017

# Vistas de piezas

Cuando tenemos la necesidad de representar una pieza y objeto real, que está en tres dimensiones, de representarlo sobre un papel (dos dimensiones), tenemos varios tipos de perspectiva: isométrico, caballera, cónico, etc. Pero el dibujo técnico necesita de un rigor en la representación que no se ofrece con estas perspectivas

La única forma de representar las tres dimensiones de una pieza, conservando todas sus característica en formas y ángulos, es representarla mirándola desde diferentes puntos de vista, siempre perpendiculares a la misma (de frente, de perfil, desde arriba, etc..) y relacionándolos entre sí.

Se llama vista de una pieza u objeto a la imagen del mismo que se observa desde una determinada posición.

## **Vistas principales**

Se denominan vistas principales de un objeto, a las proyecciones ortogonales del mismo sobre 6 planos (plano vertical -PV-, plano horizontal -PH-, plano de perfil -PPy sus planos paralelos), dispuestos en forma de cubo.

También se podría definir las vistas como, las proyecciones ortogonales de un objeto, según las distintas direcciones desde donde se mire.

Las reglas a seguir para la representación de las vistas de un objeto, se recogen en la norma UNE 1-032-82, "Dibujos técnicos: Principios generales de representación", equivalente a la norma ISO 128-82.

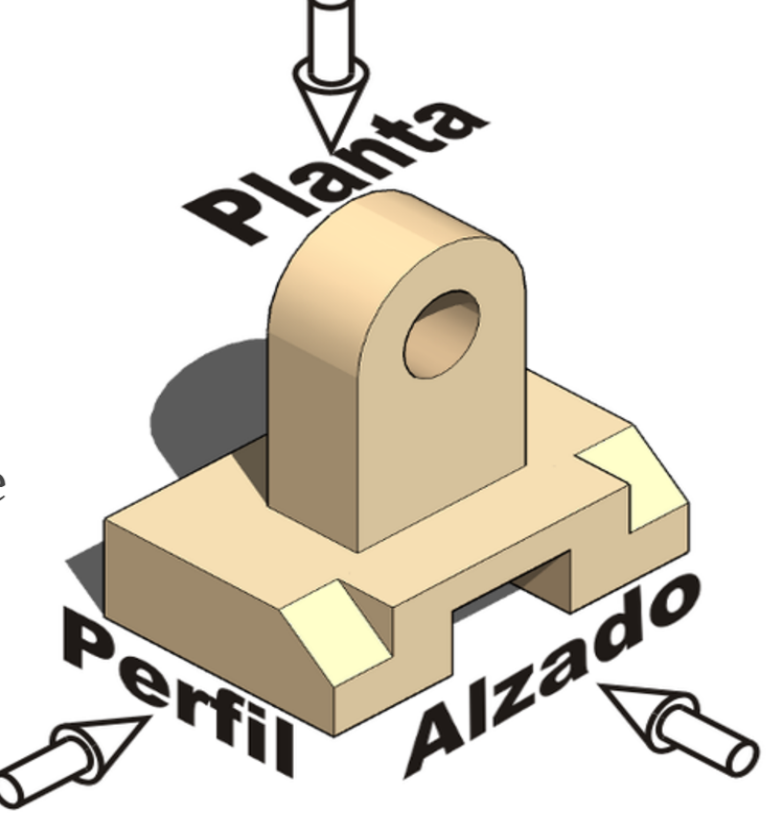

#### **Denominación de las vistas**

Si situamos un observador frente al cubo (imagen 1), en la posición A. En este cubo se realizarán las proyecciones ortogonales (imagen 2) según las seis direcciones indicadas por las flechas, obtendríamos las seis vistas posibles de la pieza.

- · Vista A: Vista de frente o alzado
- · Vista B: Vista superior o planta
- · Vista C: Vista izquierda o perfil izquierdo
- · Vista D: Vista posterior
- · Vista E: Vista inferior
- · Vista F: Vista derecha o perfil derecho

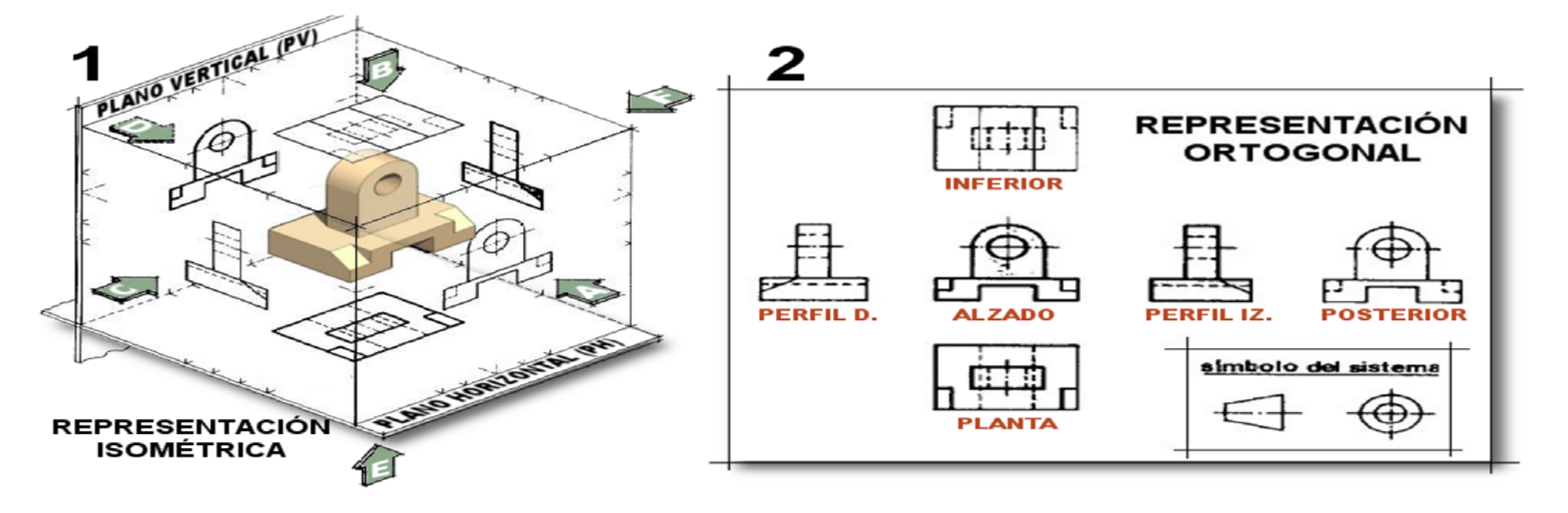

#### **Alzado**

Alzado o vista de frente es la vista principal de la pieza u objeto que marca el resto de las vistas.

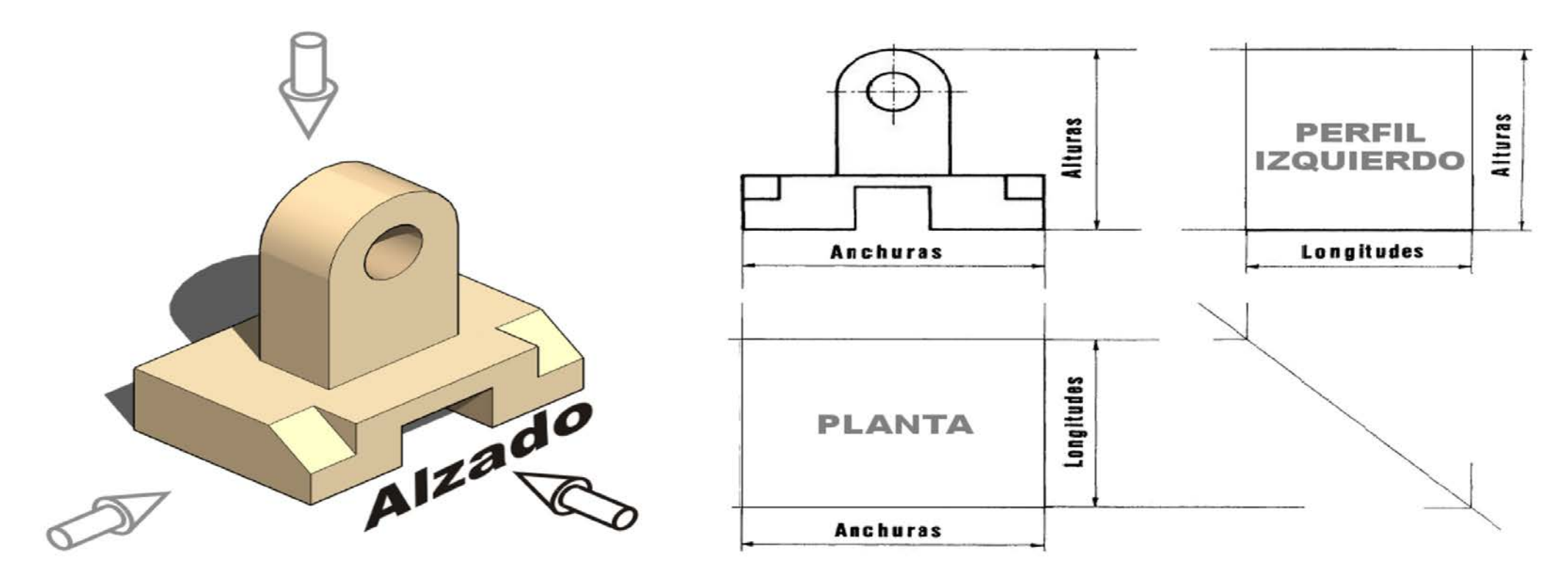

Es la vista más importante (más representativa) y la que más información debe aportar de la pieza. Por eso es muy importante la *elección del alzado*. Se elije de forma arbitraria, pero una vez decidido el alzado, el resto de vistas se colocan según el sistema de representación utilizado (europeo o americano).

#### **Planta**

La planta es la vista superior de la pieza que se proyecta (ortogonalmente) sobre el plano horizontal.

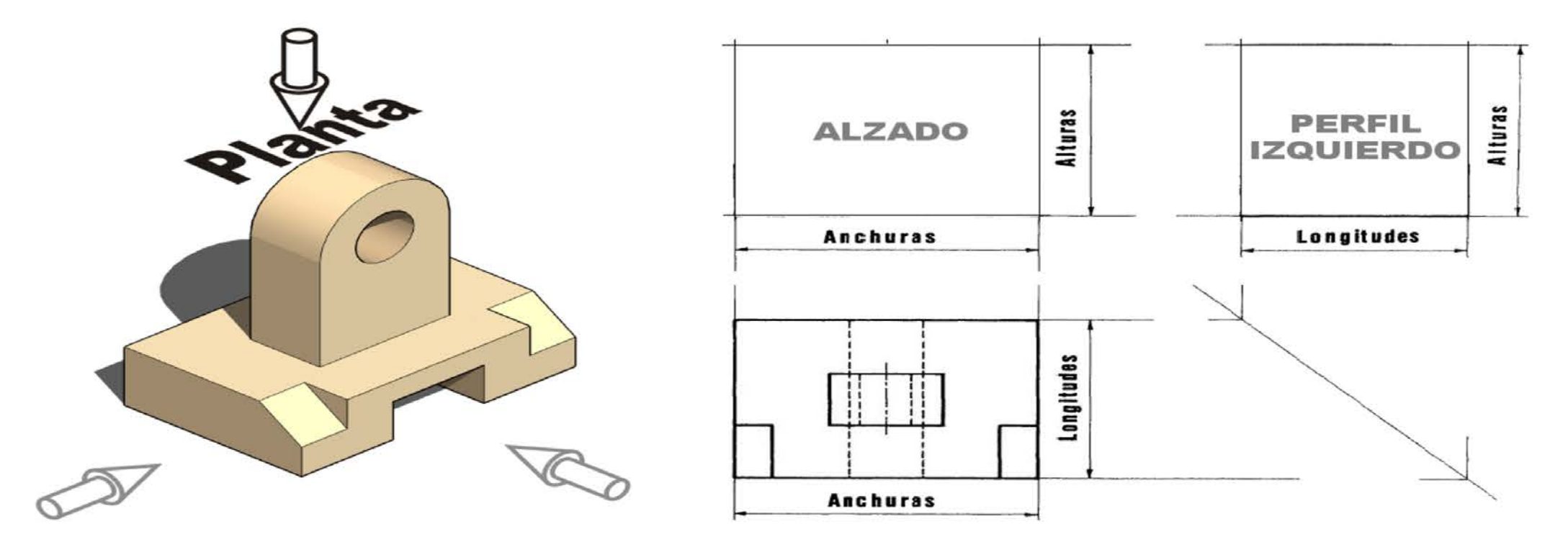

Dado que tiene que estar relacionado con el alzado y según la correspondencia entre vistas, la planta tiene que tener la misma anchura (anchura total y anchuras parciales) que la del alzado.

#### **Perfil**

Existen dos perfiles, el perfil izquierdo y el perfil derecho. El perfil es la vista lateral de la pieza, por lo que el perfil izquierdo, es la vista de la pieza desde la izquierda de la misma.

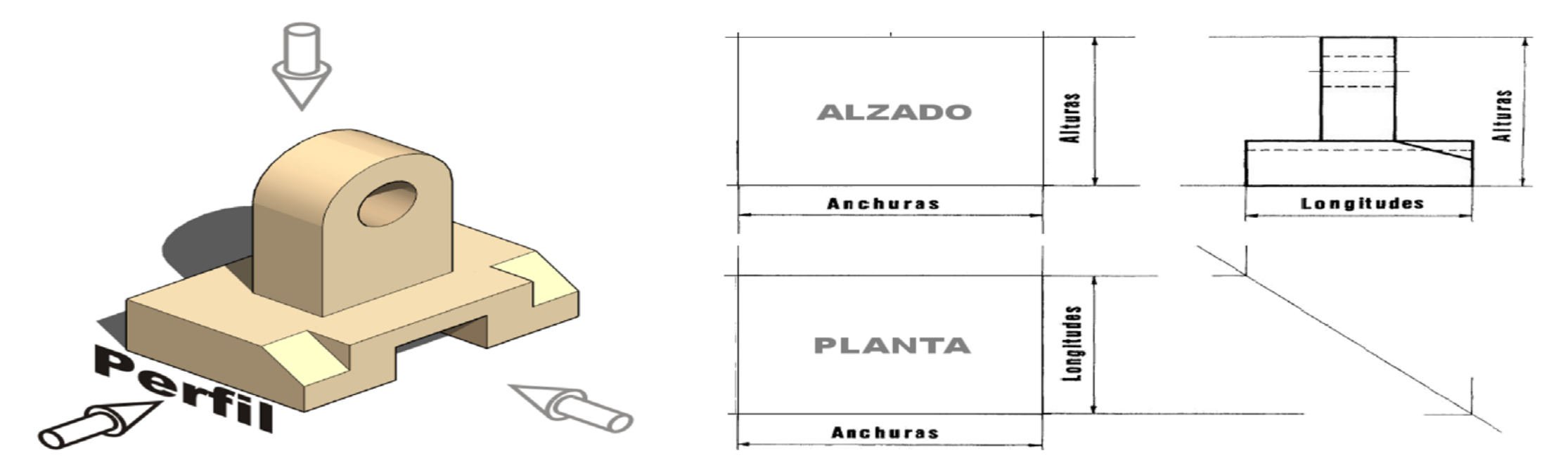

Recordamos que el perfil izquierdo es la vista desde la izquierda, pero se representa a la derecha.

Igual que en el caso de la planta, esta vista viene determinada por la elección del alzado, por lo que para mantener la correspondencia entre vistas, el perfil (izquierdo o derecho) debe tener la misma altura que el alzado. De la misma forma, la longitud de la pieza tiene que ser la misma en la planta y en el perfil.

Las tres vistas (alzado, planta y perfil) completas quedarán:

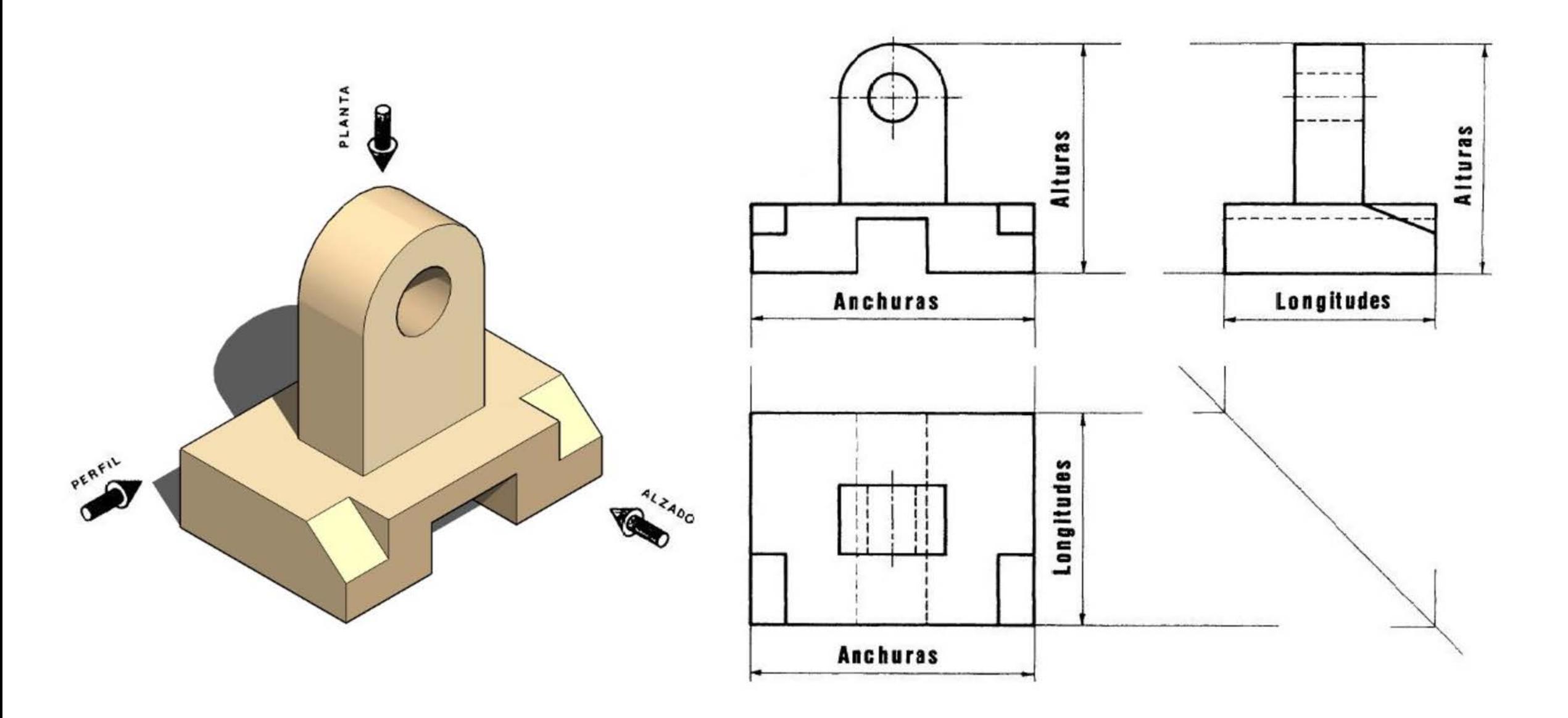

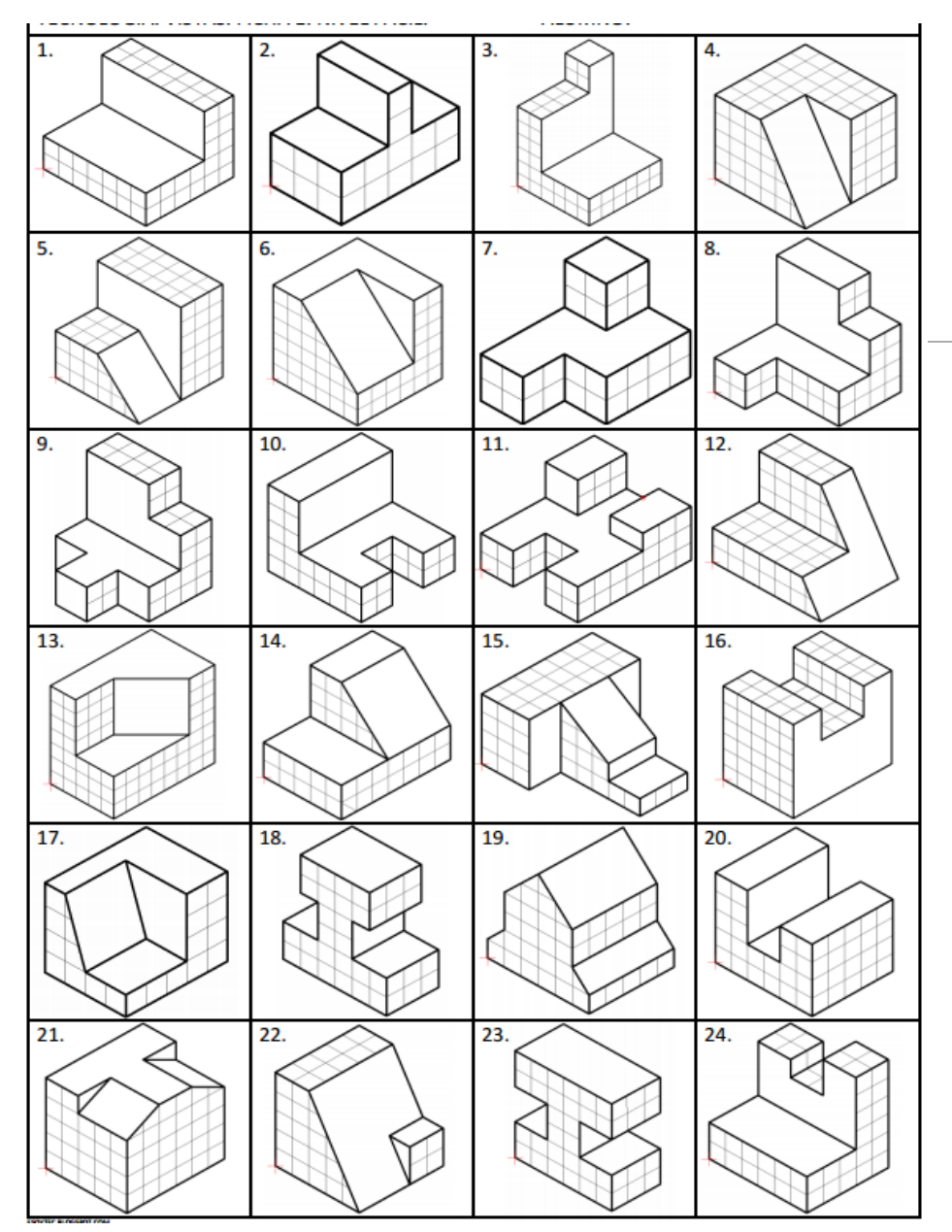

*Talleres: 2,3,4,5,6, 7. Proyecciones Isométricas:* Realizar las proyecciones isométricas de las figuras que se muestran enumeradas en la parte izquierda de este folleto.

#### **Pasos:**

- 1. En una hoja de papel bond de 11¨ x 17¨, confeccionar un formato con lápiz mecánico, cuyo marco es de 1 cm de grosor y cajetín o esquema de información diseñado por el estudiante.
- 2. Realizado el formato, dividir el espacio de trabajo en 4 cuadrantes de igual tamaño.
- 3. En cada cuadrante dibujar un eje de coordenas cartesianas.
- 4. En cada eje de coordenas cartesianas, dibujar las 3 principales vistas de una proyección isométrica: alzado, planta y perfil.

Ejemplo, en el taller 2, van las proyecciones 1,2,3,4. Taller 3:

5,6,7,8. Taller 4: 9,10,11,12 y así sucesivamente.

#### *Observación:*

Fecha de entrega Taller 2, 3 y 4: jueves 14 de septiembre de 2017. Talleres 5,6,7, jueves 21 de septiembre de 2017.

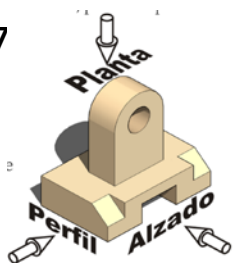